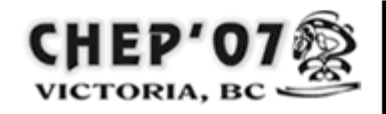

**International Conference on Computing** in High Energy and Nuclear Physics

2-7 Sept 2007 Victoria BC Canada

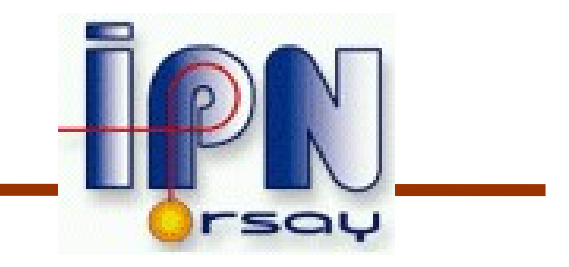

#### The Virtual Geometry Model

#### I. Hřivnáčová<sup>1</sup>, B. Viren<sup>2</sup>

1IPN, Orsay; <sup>2</sup>BNL

International Conference On Computing in High Energy and Nuclear Physics, Victoria BC, 2 - 7 September 2007

## **Outline**

- Motivation
- Architecture
	- Packages, Interfaces
- Use of VGM
- Testing & Examples
- Present Status

## Motivation

- Geometry modelers of interest
	- Geant4 naturally utilized by many Geant4 users
	- Root TGeo coming later, disconnected from any simulation tools
		- Used in the context of Virtual Monte Carlo
	- GDML an application-independent geometry description based on XML
		- Used mainly for providing persistence for Geant4 geometry model
	- AGDD another geometry description based on XML
		- AGDD abandoned in Atlas, adopted and further developed in STAR; recently adopted in Daya Bay; both for primary geometry implementation
		- Both AGDD and GDML inputs supported in GraXML tool
- Each geometry model provides a set of tools for geometry verification and visualization
	- The VGM development aims to provide the user the possibility to use all the available tools regardless their primary geometry format

## The VGM Concept

- The VGM defines an abstract layer to geometry and maps the geometry models to this generalized scheme
	- Geometry can be then accessed in a common way and converted from one geometry model to another

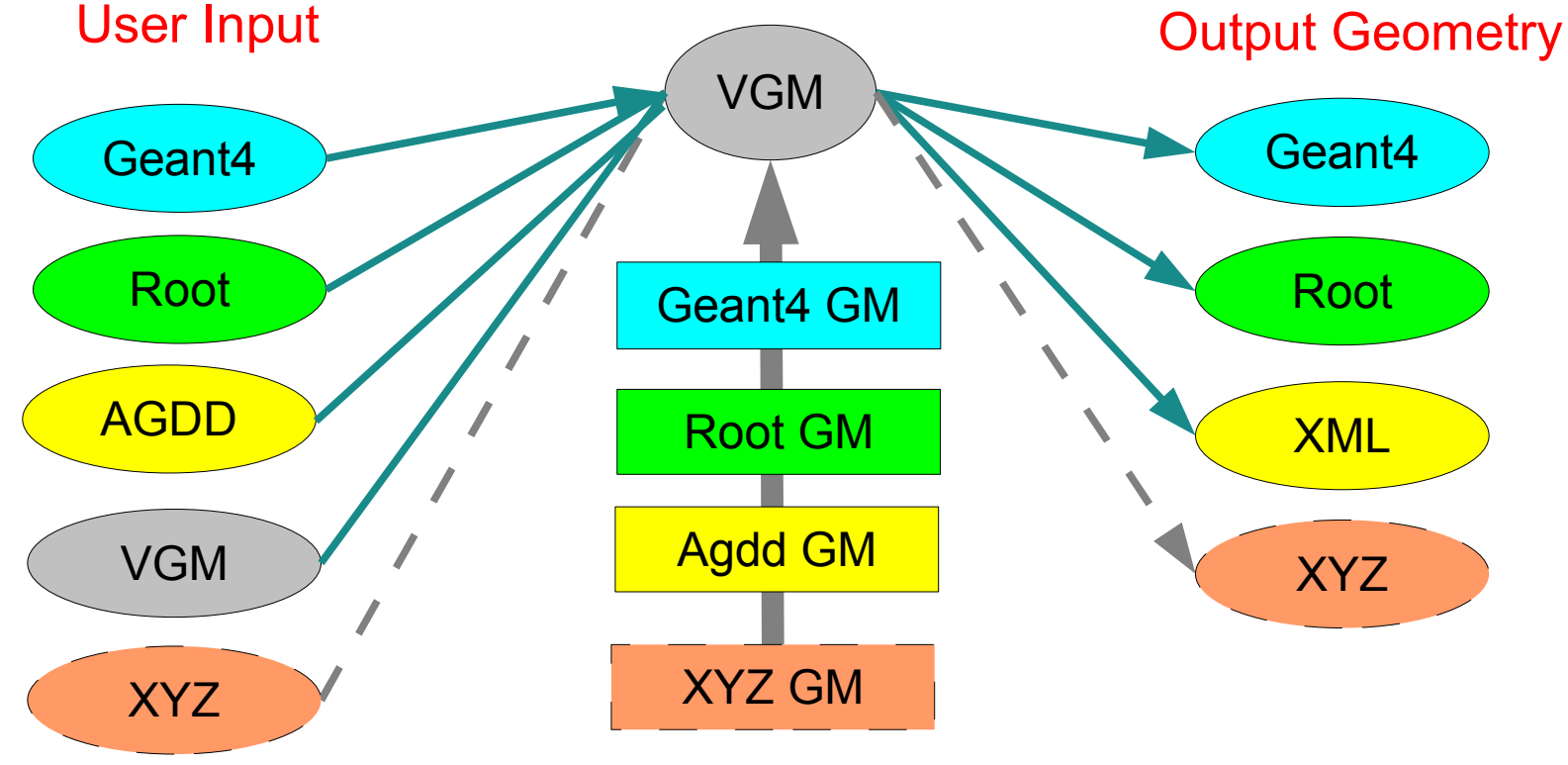

CHEP'07, Victoria BC, 2 - 7 September 2007 4

# VGM Packages

- Since first release, the VGM packages have been cleaned up from unnecessary dependencies
	- The VGM package now includes only abstract interfaces and does not depend on any external package
	- All common implementation has been moved from the VGM package in BaseVGM
	- The CLHEP dependent code has been moved in the utility package ClhepVGM
- AgddGM, Geant4GM, RootGM
	- VGM implementation for the given geometry model
- XmlVGM XML exporter

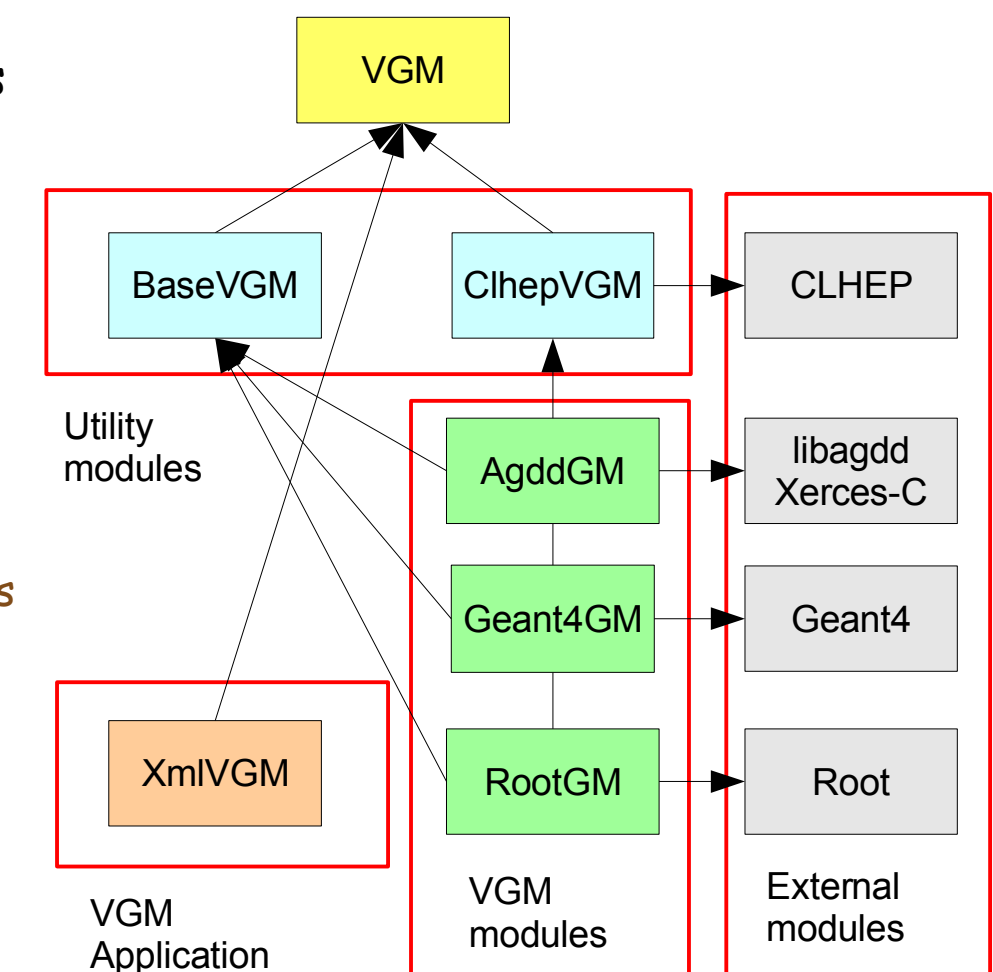

#### VGM Interfaces

## Geometry Objects

- Geometry objects:
	- Solid, Volume, Placement hierarchical volume structure
	- Isotope, Element, Material, Medium material properties
- Some objects have more specifications
	- Solid box, tube, cone, ...
	- Placement simple placement, multiple placement
- The VGM defines an abstract interface for each geometry object or object specification
	- Solids: VGM::IBox, VGM::ITubs, VGM::ICons, ... : GISolid
	- Volumes: VGM::IVolume
	- Placements: VGM::IPlacement
	- Material objects: VGM::IIsotope, VGM::IElement, VGM::IMaterial, VGM::IMedium

#### VGM Interfaces Solid (Box)

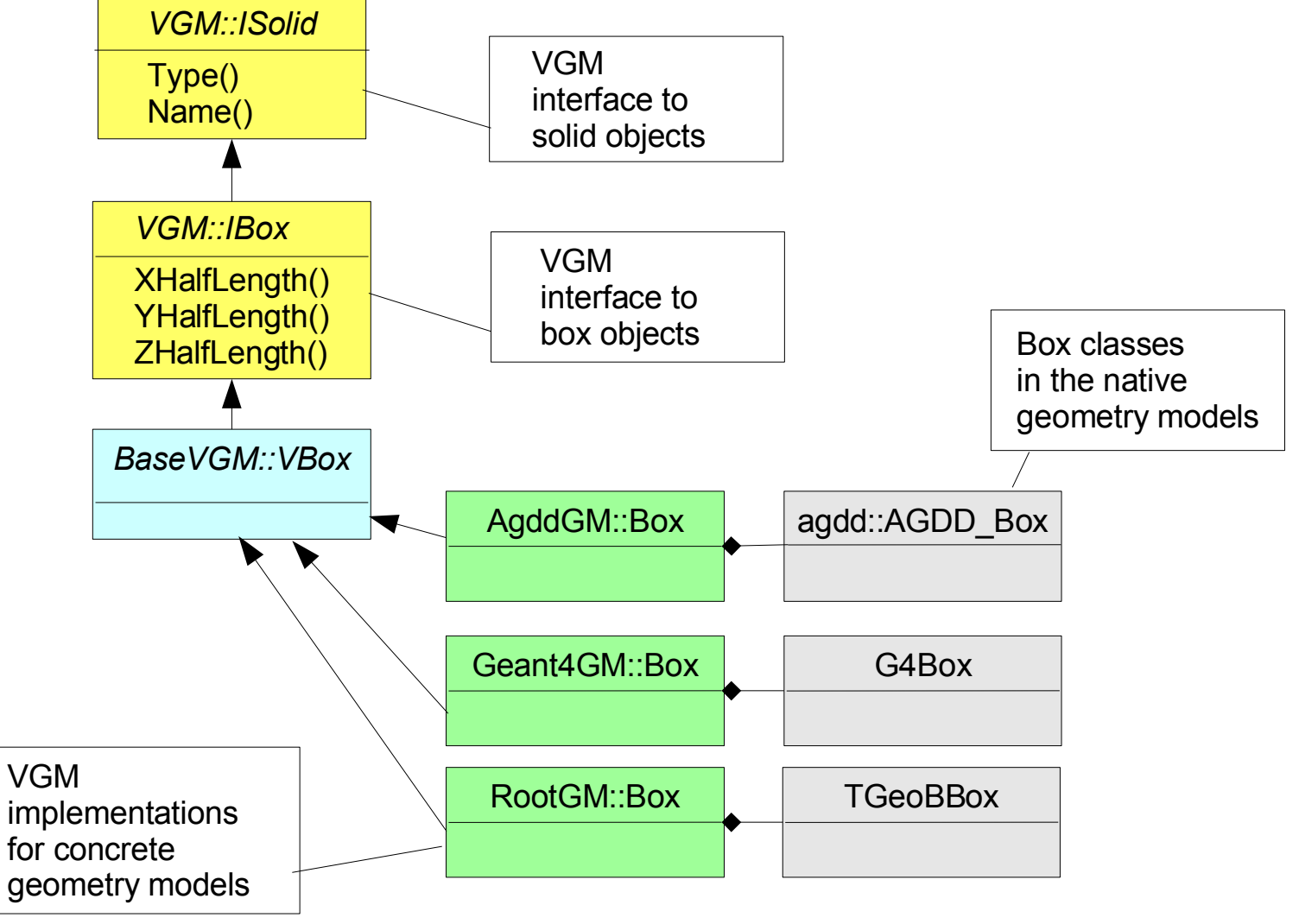

#### VGM Interfaces Factory Objects

- The Factory objects
	- Define methods for geometry construction, import and export
	- Using the interfaces to geometry objects
- Each VGM package for a specific geometry model has to implement two factories:
	- The factory for definition of the volumes tree
	- The factory for definition of materials

#### VGM Interfaces for Factories

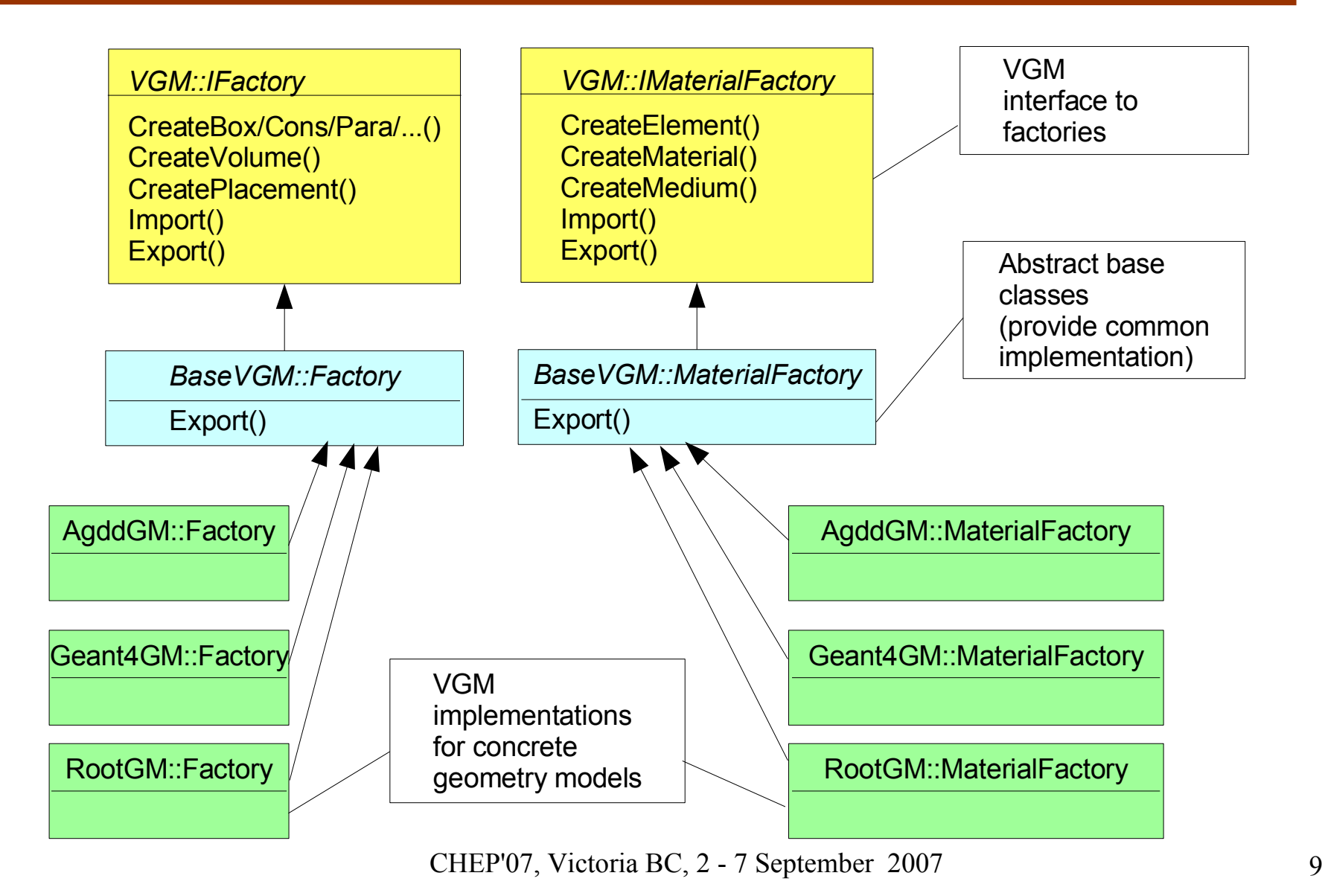

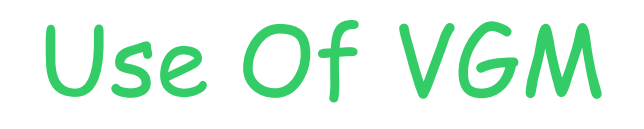

- Conversion between geometry models
	- AGDD -> Geant4, Root, GDML
	- Geant4 -> Root, AGDD, GDML
	- Root -> Geant4, AGDD, GDML
		- GDML import not available
- Use of VGM factory & interfaces
	- Possibility to define geometry via VGM and so to decouple dependency of the user code on a concrete geometry model
	- Possibility to define a geometry application (eg. for visualization) based on the VGM interfaces

#### Use Of VGM Geometry Conversions

- Converting the native geometry from one geometry model  $(A)$  to another (B):
	- I. Import the geometry in VGM using the VGM factory for this geometry model (A)
		- The native geometry objects are mapped to the VGM interfaces
	- II. Export it into the VGM factory for the other geometry model (B)

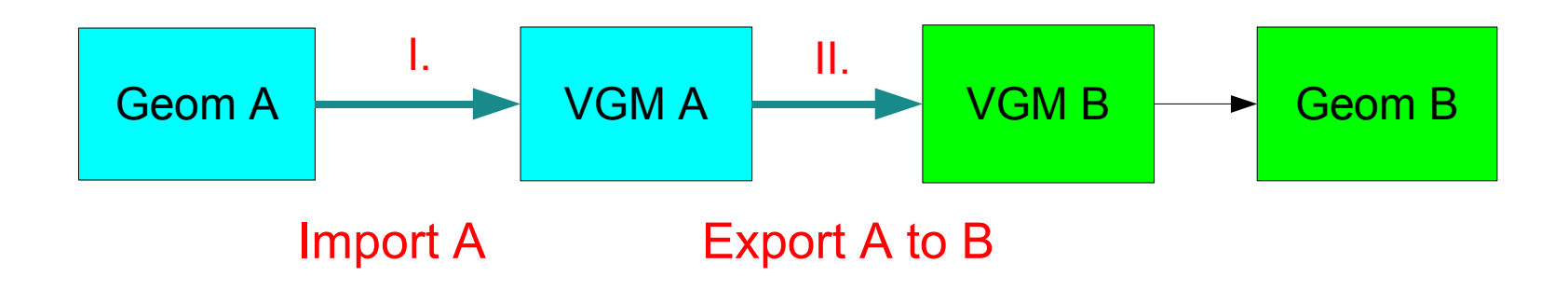

#### Geometry Conversions Example: Geant4 -> Root

```
#include "Geant4GM/volumes/Factory.h"
#include "RootGM/volumes/Factory.h"
#include "TGeoManager.h"
 // Import Geant4 geometry to VGM
 Geant4GM::Factory g4Factory;
 g4Factory.Import(physiWorld);
                  // where physiWorld is of G4VPhysicalVolume* type
 // Export VGM geometry to Root
RootGM::Factory rtFactory;
 g4Factory.Export(&rtFactory);
 gGeoManager->CloseGeometry();
 return rtFactory.World();
                  // returns Root top volume, of TGeoNode* type
```
#### Use Of VGM

## Geometry Construction Via VGM

- Geometry can be defined via VGM interfaces
	- Geometry definition is then independent from a concrete geometry model
- The geometry model will then be chosen with the instantiation of the concrete factory

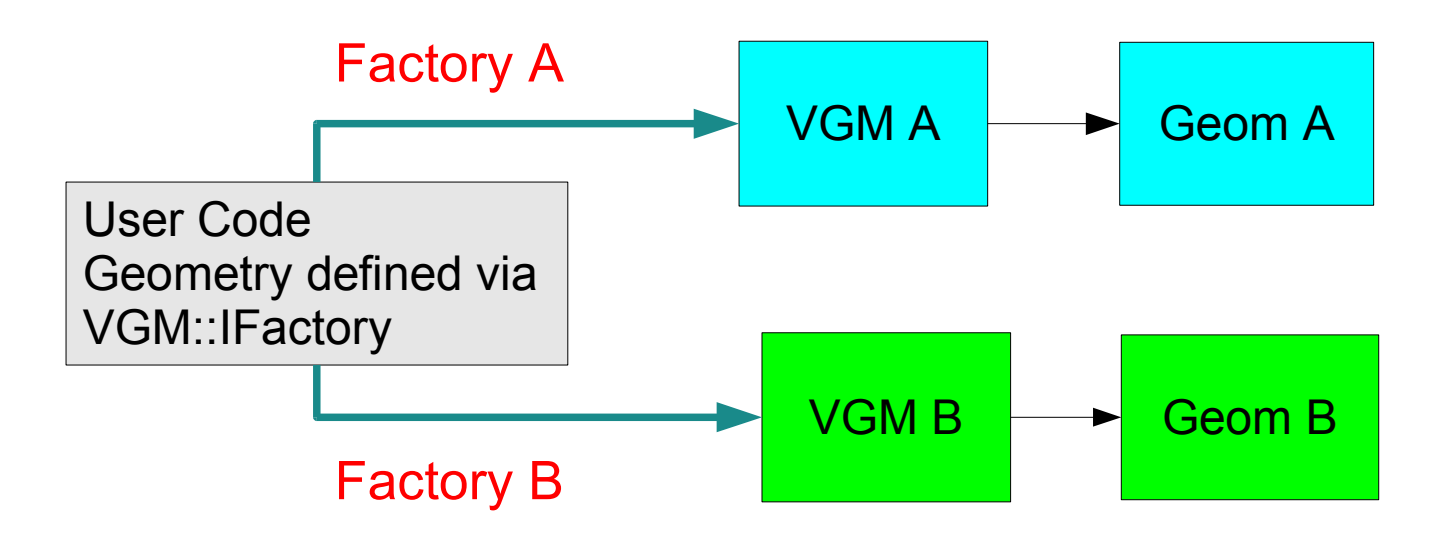

#### Use Of VGM Export to XML - Example

**#include "Geant4GM/volumes/Factory.h"**

**#include "XmlVGM/AGDDExporter.h"**

**#include "XmlVGM/GDMLExporter.h"**

*// Import Geant4 geometry to VGM*

**Geant4GM::Factory factory;**

**factory.Import(physiWorld);**

*// Export VGM geometry in AGDD* **XmlVGM::AGDDExporter agddExporter(&factory);**

**agddExporter.GenerateXMLGeometry();**

*// Export VGM geometry in GDML* **XmlVGM::GDMLExporter gdmlExporter(&factory); gdmlExporter.GenerateXMLGeometry();**

# Testing

- The same simple geometry setups are defined via AGDD, Geant4, Root, VGM to test all different aspects of VGM:
	- Solids, Placements, Reflections, Boolean solids, Assemblies
	- Special option to include user defined geometry

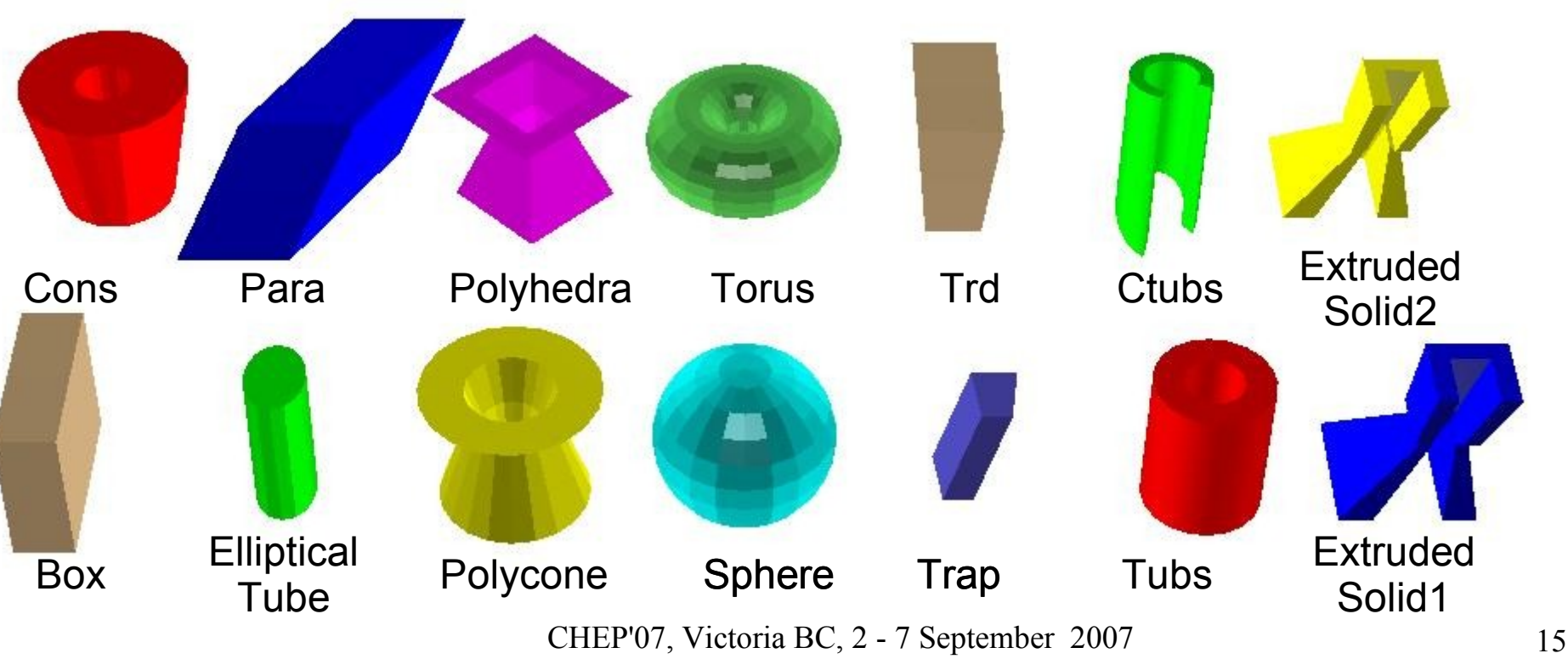

**Solids** 

# Testing (2)

# Placements Boolean solids Reflections **Assemblies**

(from Root tutorial assembly.C)

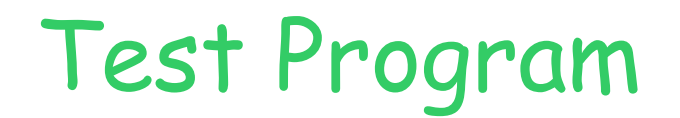

- Test program:
	- **vgm\_test inputType inFactory outFactory outXML selectedTest [run] [rootNavig] [...]**
		- **inputType** = AGDD, Geant4, Root, VGM
		- **inFactory, outFactory** = ADDD (only input), Geant4, Root, None (only output)
		- **outXML** = AGDD, GDML, noXML
		- **selectedTest** = Solids, Placements, Reflections, BooleanSolids, Assemblies, Special
		- **run** = option to run a test with Geant4 tracking
		- **rootNavig** = option to run a test with Geant4 tracking with G4Root navigation

#### Test Suites

- Test suites
	- All possible combinations of input/output/selectedTest included
	- Output from the test can be compared to the reference output
- Suites:
	- Suite1 verbosity output from geometry conversion
	- Suite2 XML export from all possible inputs
	- Suite3 Geant4 tracking with Geant4 native navigation and G4Root navigation with verbose output
		- Using the GPS source of geantinos tuned for each geometry setup with a fixed random number seed
		- Very efficient for geometry debugging
- Special setup + run option
	- For verification of user geometry (comparing outputs from Geant4 native and G4Root navigation)

## Examples

Demonstrate use of VGM, much simpler than the extensive test program

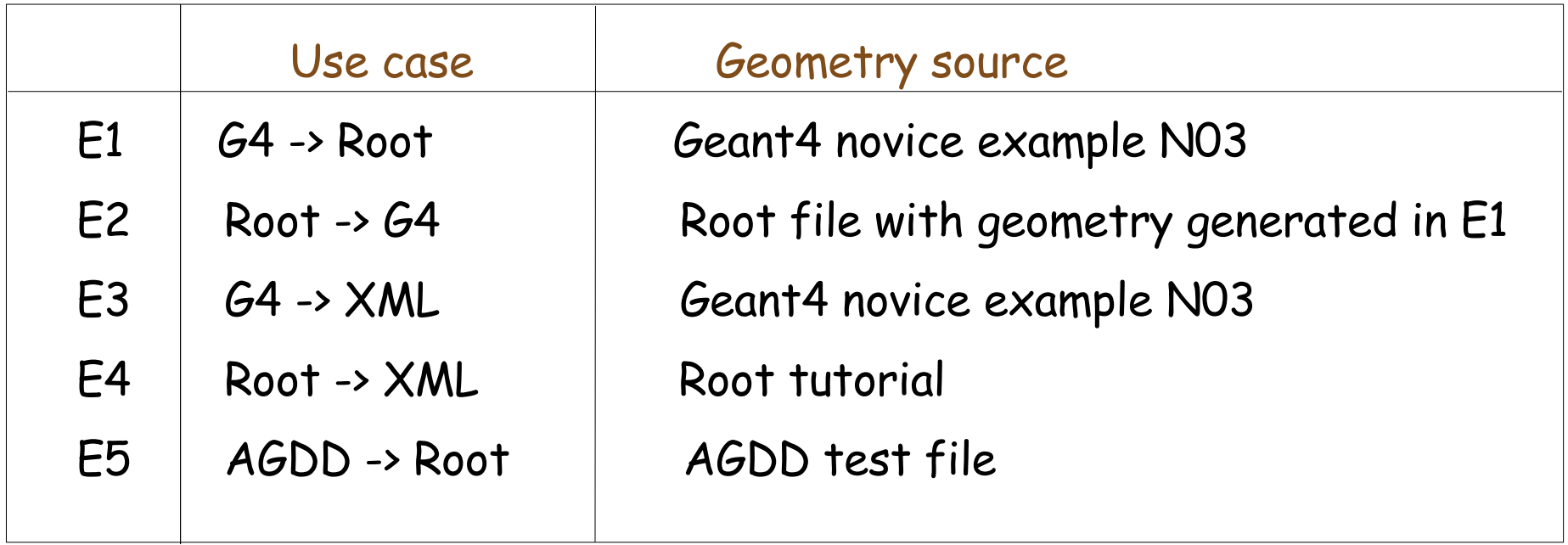

# Building systems

- The VGM provides three independent building systems which make it easy to include it in various frameworks
- Building system based on GNU makefiles
	- Adapted makefiles from Geant4
- CMT
	- Thanks to Laurent Garnier, LAL, for porting VGM to CMT, maintenance of the CMT requirements files and testing on MacOS
- Autoconf
	- Introduced with adding AgddGM package

## Supported Features

#### Supported features

- Large number of solids all CSG solids and number of specific solids in Geant4 and their counterparts in Root
- Boolean solids (Geant4), composite shapes (Root)
- Reflected solids (Geant4), positioning with reflection (Root)
- Multiple placements replicas, divisions (Geant4), divisions (Root)
- Assemblies (Root)
- Unsupported features
	- Some "Exotic" solids
	- Parameterised volumes (Geant4)
	- Positions with "MANY" option (Root)

## Present Status of Packages

- Geant4 GM, Root GM
	- All VGM interfaces implemented
- AGDD GM
	- Implementation started by the end 2006
	- Implemented the interfaces to the geometry objects and the factory import function
	- On to do list: complete the factory create function (used in export)
	- Based on the AGDD v6 (decision by Daya Bay), while the AGDD exporter is based on AGDD v7
- XML exporters
	- GDML All solids supported, missing reflections, multiple placements
	- AGDD All features implemented, except for some solids not supported in AGDD

#### Conclusions

- The VGM introduces a general approach for access to geometries of specific geometry models and for their conversion:
	- Geant4, Root TGeo, AGDD, GDML
	- This gives a possibility for a user of one specific package to use the tools supported by other packages
	- It also provides a gateway for a geometry based application independent from a concrete geometry model
- The VGM is used in Geant4 VMC to support user geometry defined via TGeo with Geant4 native navigation
- It has been also used in G4Root validation
- Available from
	- http://ivana.home.cern.ch/ivana/VGM.html